# <span id="page-0-0"></span>**2019-10-29 - SLPG Meeting**

## **Date & Time**

10:30am (local time) Tuesday 29th October 2019

## **Location**

Grand Residence 103, Grand Hyatt Hotel Kuala Lumpur, Malaysia

## **Attendees**

- Chair: [Linda Bird](https://confluence.ihtsdotools.org/display/~lbird)
- Project Group: [Michael Lawley](https://confluence.ihtsdotools.org/display/~mlawley), [Daniel Karlsson,](https://confluence.ihtsdotools.org/display/~dkarlsson) [Anne](https://confluence.ihtsdotools.org/display/~ahojen)
- [Randorff Højen](https://confluence.ihtsdotools.org/display/~ahojen), [Peter G. Williams](https://confluence.ihtsdotools.org/display/~pwilliams), [Kai Kewley](https://confluence.ihtsdotools.org/display/~kkewley) Observer: Fuad Rahman (Goldblatt)

## **Agenda and Meeting Notes**

## **Goals**

- To review current priorities and plan future work based on these priorities
- To progress work on
	- URIs
		- **Templates**  $\circ$  ECL
		- Query language

## **Apologies**

• [Ed Cheetham](https://confluence.ihtsdotools.org/display/~echeetham)

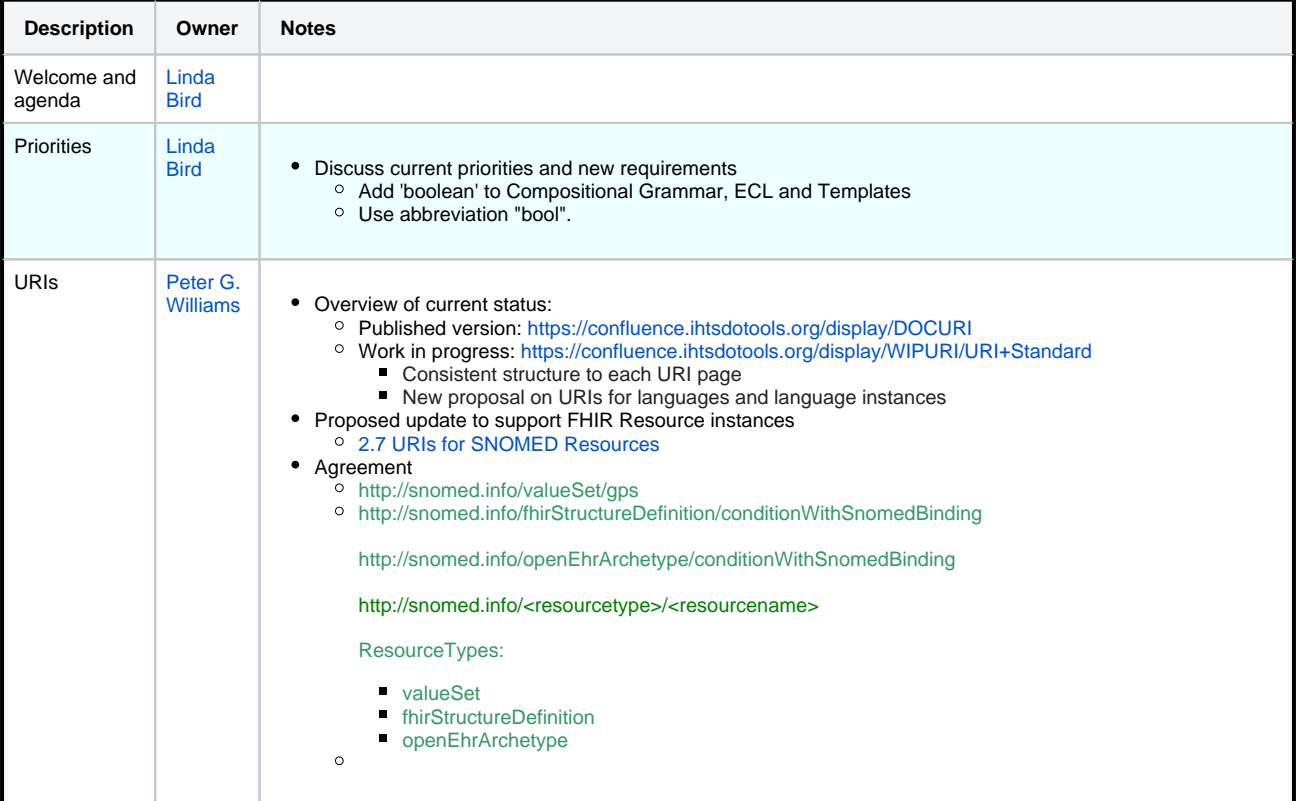

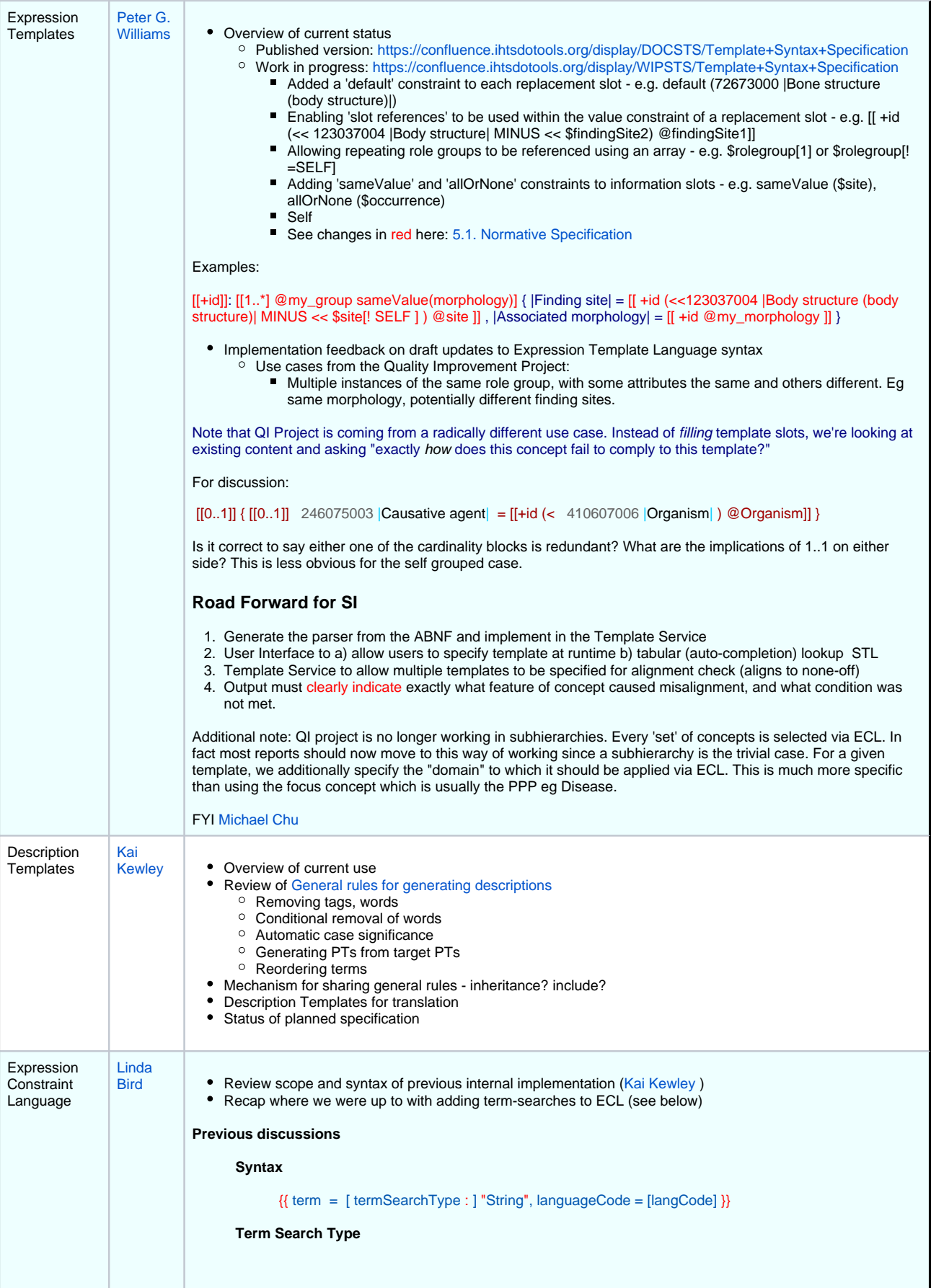

- a. Wild Card Match (collation) e.g.
- {{ term = **wild**:"\*heart\*" }}
- $\bullet$  {{ term = wild (sv):"\*hjärta\*" }}
- a. <del>Regex e.g.</del>  ${\rm \bullet}$   ${{\rm \bullet}$   ${{\rm \bullet}$   ${{\rm \bullet} + {\rm \bullet} + {\$
- a. Word Prefix Any Order e.g.
- $\bullet$  {{ term = **match**: "hear att" }}
- a. Default (word prefix any order) e.g.
	- $\{$  term = "hear att"  $\}$
	- ${$ {{ term = "\*heart\*" }}

#### **Potential Examples**

 $\overline{2}$ 

- $\circ$  << 64572001 |Disease| {{ term = "heart"}}
- $\circ$  << 64572001 |Disease|  $\{$ { term = "heart", languageCode = "en"}}
- $\circ$  << 64572001 |Disease|  $\{$ { term = "heart", languageCode = "en"}} AND << 64572001 |Disease|  $\{$ { term = "hjärta", languageCode = "sv"}}
- << 64572001 |Disease| {{ term = "heart", languageCode = "en"}} {{ term = "hjärta", languageCode = "sv"}}
- $\circ$  << 64572001 |Disease| {{ term = "heart", languageCode = "en"}} OR << 64572001 |Disease| {{ term = "hjärta", languageCode = "sv"}}
- << 64572001 |Disease| {{ (term = "heart", languageCode = "en") OR (term = "hjärta", languageCode = "sv")}}
- $\circ$  (<< 64572001 |Disease|: |Associated morphology| = \*) {{ term = "heart", languageCode = "en", }} {{ term = "hjärta", languageCode = "sv"}}
- $\circ$  (<< 64572001 |Disease| {{ term = "\*cardio\*" }}) MINUS (<< 64572001 |Disease| {{ term != "\*heart\*" }}) Recommendation to be made on (based on investigation of grammar):
	- $\blacktriangleright$  << 64572001 |Disease| {{ term = "heart", languageCode = "en"}} AND {{ term = "hjärta", languageCode = "sv"}}
	- $\sim$  << 64572001 |Disease| ( $\{$ { term = "heart", languageCode = "en"}} OR  $\{$ { term = "hjärta", languageCode = "sv"}} )
	- << 64572001 |Disease| ( {{ term = "heart", languageCode = "en"}} MINUS {{ term = "hjärta",  $languageCode = "sv"}})$

### **Use Cases**

- o Intentionally define a reference set for chronic disease. Starting point was ECL with modelling; This misses concepts modelled using the pattern you would expect. So important in building out that reference set.
- Authors quality assuring names of concepts
- Checking translations, retranslating. Queries for a concept that has one word in Swedish, another word in English
- AU use case would have at most 3 or 4 words in match
- Consistency of implementation in different terminology services
- Authoring use cases currently supported by description templates
- A set of the "\*ectomy"s and "\*itis"s

**Questions**

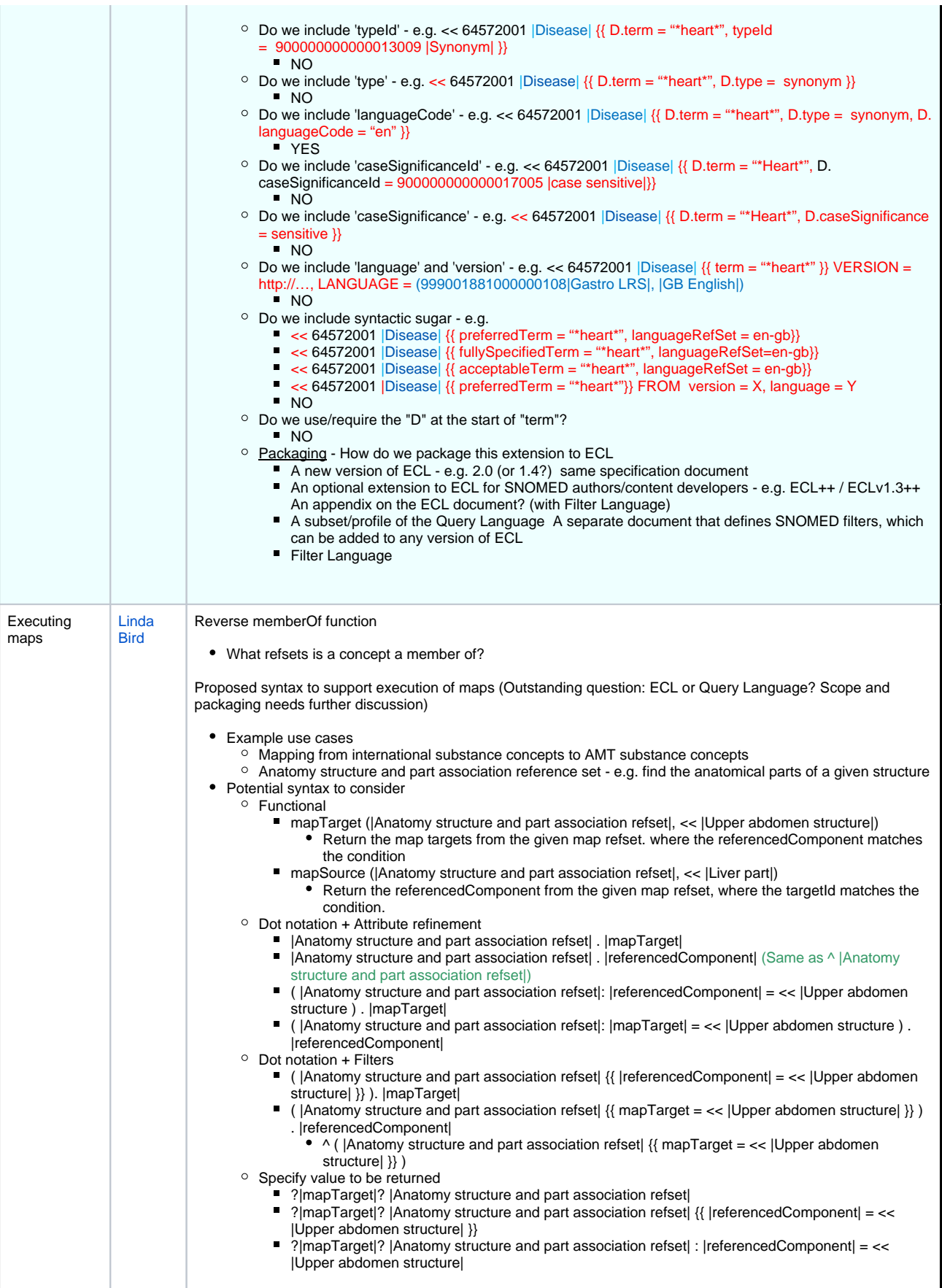

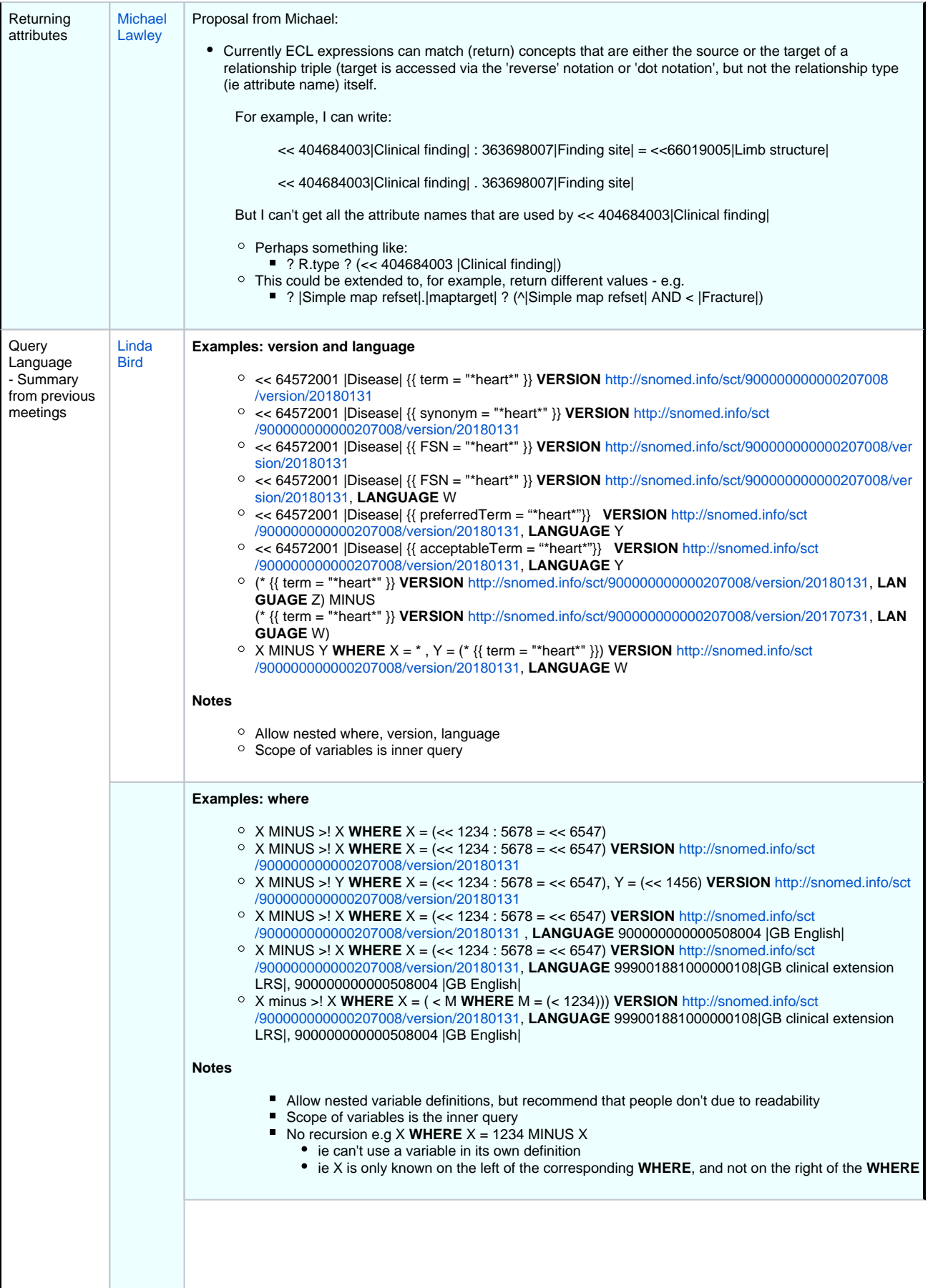

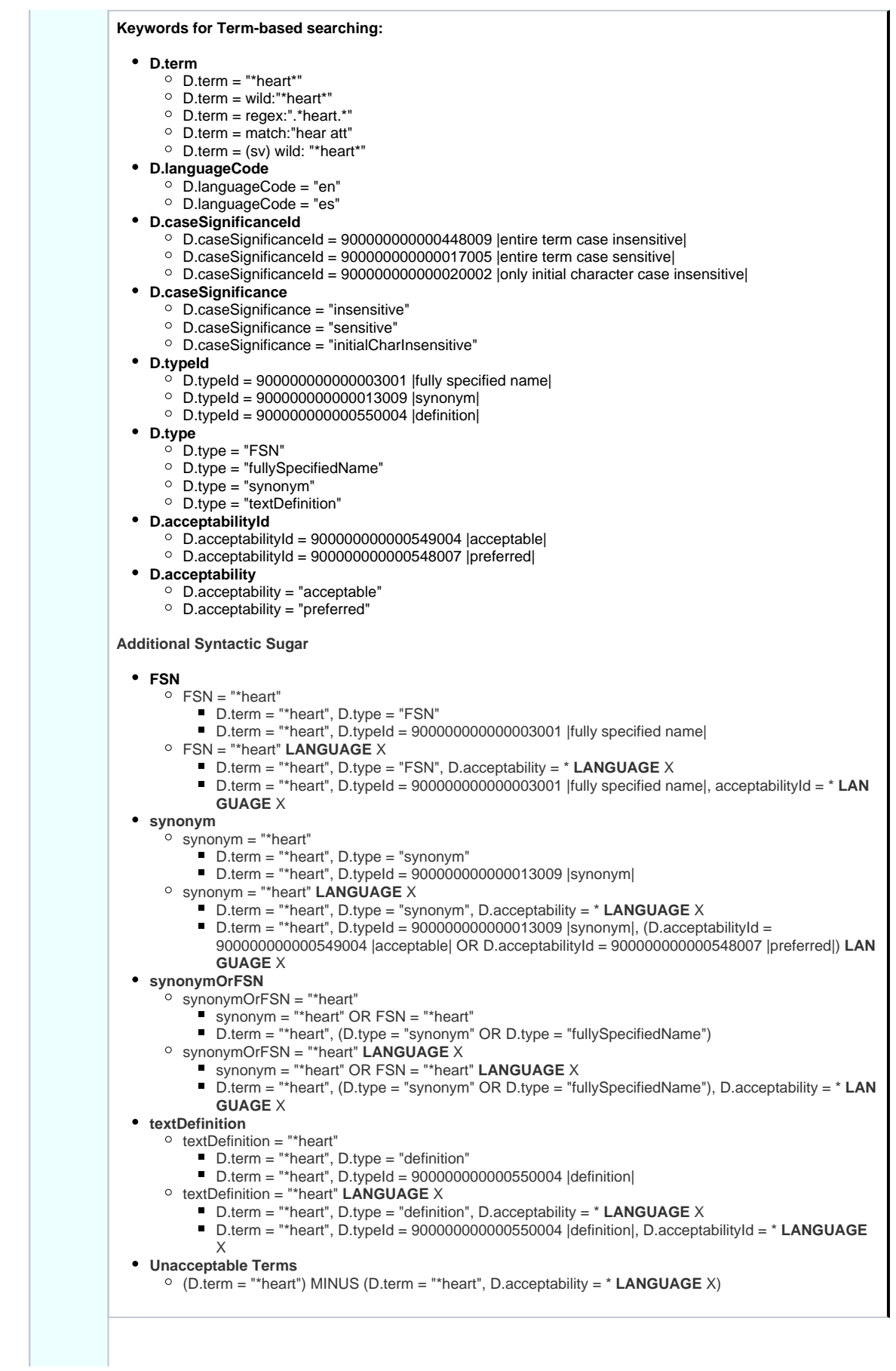

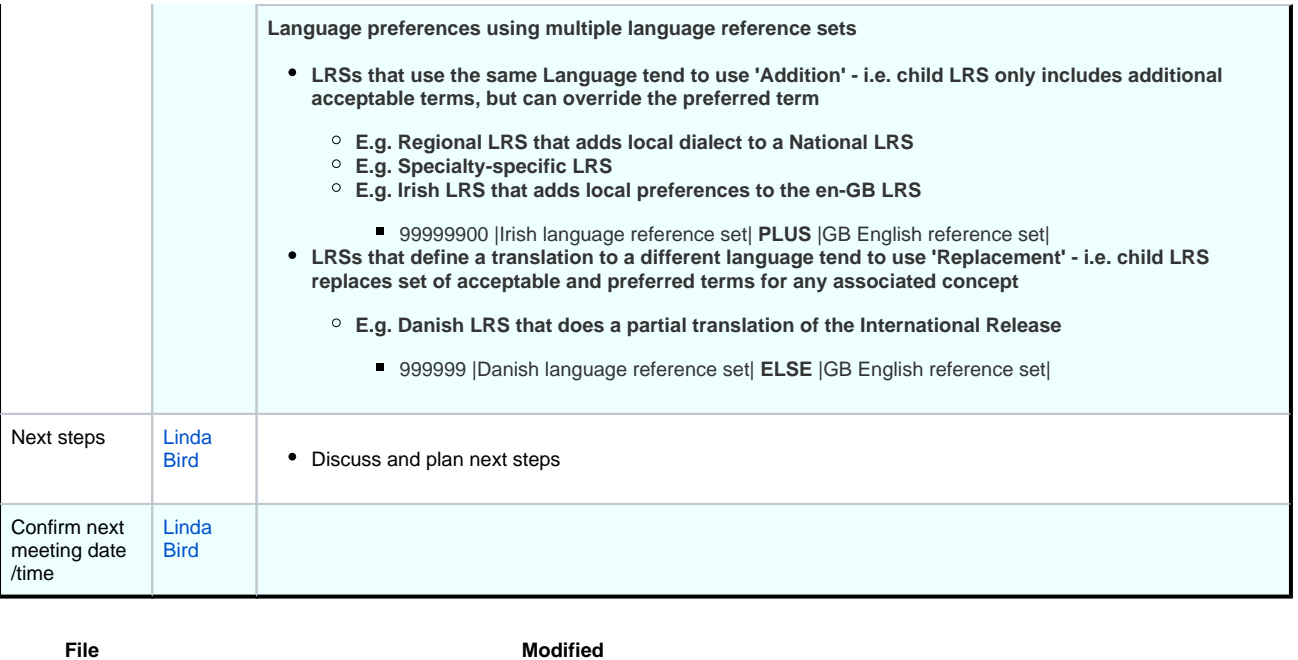

Microsoft Excel Spreadsheet [RegexCheat.xlsx](https://confluence.ihtsdotools.org/download/attachments/96805953/RegexCheat.xlsx?api=v2) 2019-Oct-16 by [Linda Bird](    /display/~lbird
)